# Package 'paran'

April 14, 2024

<span id="page-0-0"></span>Version 1.5.3

Date 2024-04-13

Title Horn's Test of Principal Components/Factors

Author Alexis Dinno

Maintainer Alexis Dinno <alexis.dinno@pdx.edu>

**Depends**  $R$  ( $>= 1.8.0$ ), MASS

Description An implementation of Horn's technique for numerically and graphically evaluat-

ing the components or factors retained in a principle components analysis (PCA) or common factor analysis (FA). Horn's method contrasts eigenvalues produced through a PCA or FA on a number of random data sets of uncorrelated variables with the same number of variables and observations as the experimental or observational data set to produce eigenvalues for components or factors that are adjusted for the sample error-induced inflation. Components with adjusted eigenvalues greater than one are retained. paran may also be used to conduct parallel analysis following Glorfeld's (1995) suggestions to reduce the likelihood of over-retention.

URL <https://alexisdinno.com/Software/index.shtml#paran>,

[https://alexisdinno.com/Software/files/PA\\_for\\_PCA\\_vs\\_FA.pdf](https://alexisdinno.com/Software/files/PA_for_PCA_vs_FA.pdf)

License GPL-2 LazyLoad true Encoding UTF-8

NeedsCompilation no

Repository CRAN

Date/Publication 2024-04-14 17:50:02 UTC

## R topics documented:

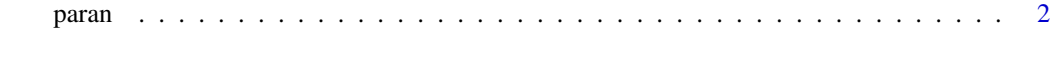

**Index** [6](#page-5-0) **6** 

### <span id="page-1-0"></span>Description

Performs Horn's parallel analysis for a principal component or common factor analysis, so as to adjust for finite sample bias in the retention of components.

### Usage

```
paran(x, iterations=0, centile=0, quietly=FALSE,
      status=TRUE, all=FALSE, cfa=FALSE, graph=FALSE,
      color=TRUE, col=c("black","red","blue"),
     lty=c(1,2,3), lwd=1, legend=TRUE, file="",
     width=640, height=640, grdevice="png", seed=0, mat=NA, n=NA)
```
#### Arguments

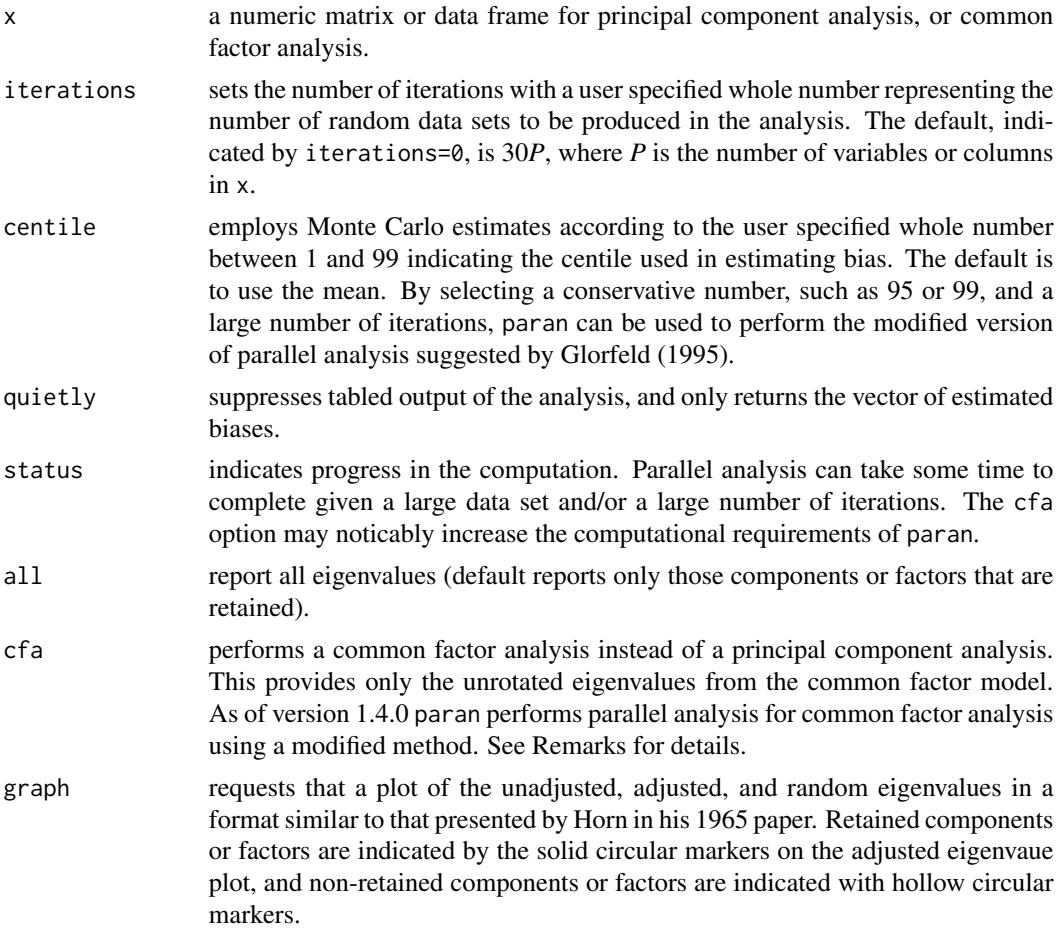

#### <span id="page-2-0"></span>paran 3

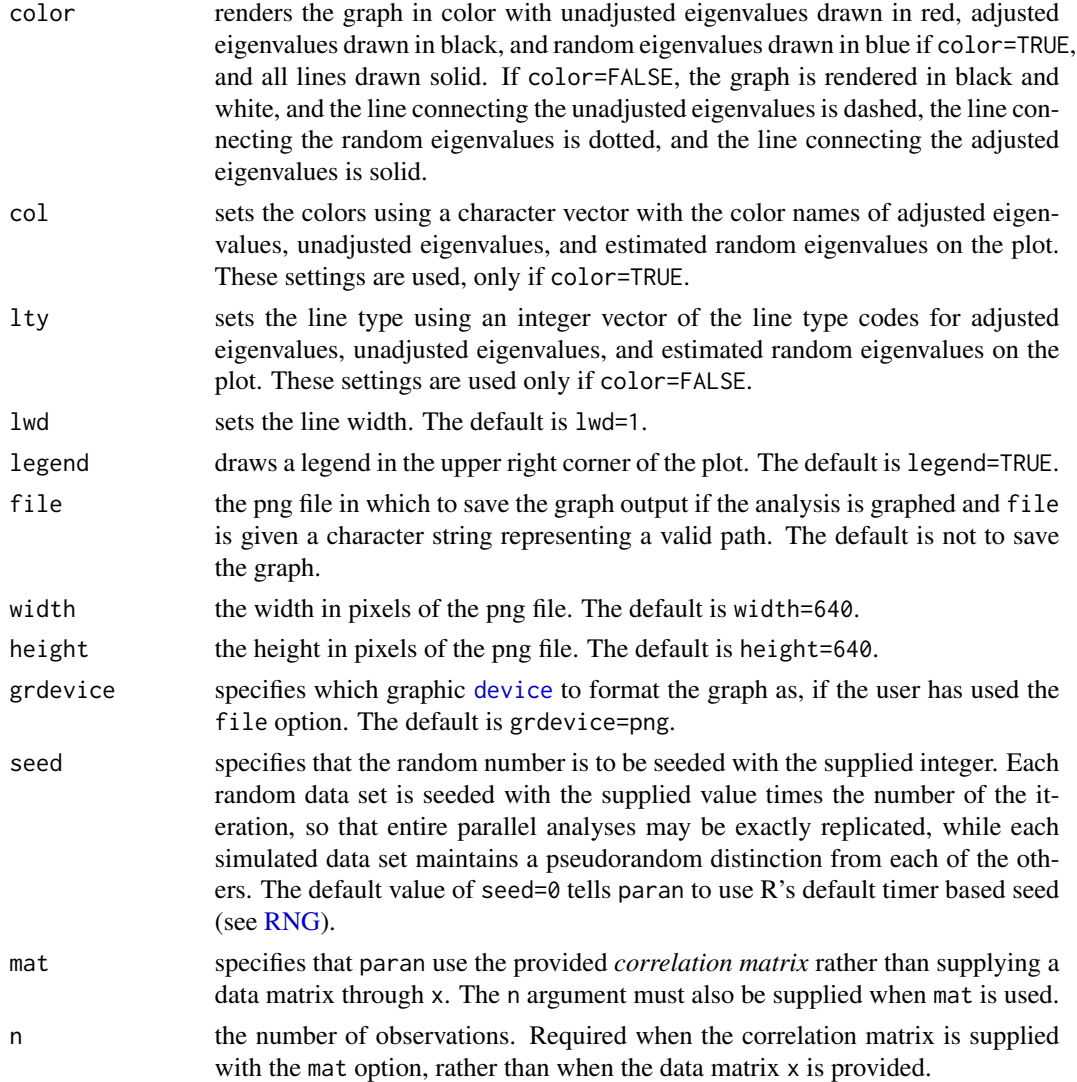

#### Details

paran is an implementation of Horn's (1965) technique for evaluating the components or factors retained in a principle component analysis (PCA) or common factor analysis (FA). According to Horn, a common interpretation of non-correlated data is that they are perfectly non-colinear, and one would expect therefore to see eigenvalues equal to 1 in a PCA (or 0 in an FA) of such random data. However, Horn notes that multi-colinearity occurs due to "sampling error and least-squares bias," even in uncorrelated data, and therefore actual PCAs of random data will reveal eigenvalues of components greater than and less than 1, and FAs will reveal common factors greater than and less than 0. Horn's strategy is to contrast eigenvalues produced through a parallel PCA or FA on a number of random data sets (i.e. uncorrelated variables) with the same number of variables and observations as the experimental or observational dataset to produce eigenvalues for components or factors that are adjusted for the sample error-induced inflation. For PCA, values greater than 1 are retained in the adjustment given by:

4 paranonic state of the control of the control of the control of the control of the control of the control of the control of the control of the control of the control of the control of the control of the control of the co

$$
\lambda_p - (\bar{\lambda}_p^r - 1)
$$

and for FA, values greater than 0 are retained in the adjustment given by:

 $\lambda_p - \bar{\lambda}_p^r$ 

where  $\lambda_p$  is the  $p^{\text{th}}$  eigenvalue of the observed data (for  $p = 1$  to P), and  $\bar{\lambda}_p^r$  is the corresponding mean eigenvalue of the iterations number of simulated random data sets.

paran performs a PCA or FA with no rotation and performs Horn's adjustment. The user may also specify how many times to make the contrast with a random dataset (default is 30 per variable). Values less than 1 will be ignored, and the default value assumed. Random datasets are generated using the rnorm() function. The program returns a vector of length *P* of the estimated bias for each eigenvector, where  $P =$  the number of variables in the analysis. By specifying a high centile users may employ paran to conduct parallel analysis following Glorfeld's suggestions to reduce the likelihood of over-retention. (Glorfeld, 1995)

#### Value

a list of objects relating to the parallel analysis:

```
Retained components/factors
                  a scalar integer representing the number of components/factors retained
Adjusted eigenvalues
                  a vector of the estimated eigenvalues adjusted for a finite sample size
Unadjusted eigenvalues
                  a vector of the eigenvalues of the observed data from either an unrotated princi-
                  pal component analysis or an unrotated common factor analysis
Random eigenvalues
                  a vector of the estimated (mean or centile) eigenvalues from iterations num-
                  ber of N by P random data sets
Bias a vector of the estimated bias of the unadjusted eigenvalues (i.e. the difference
                  between the adjusted and unadjusted eigenvalues)
Simulated eigenvalues
```
an iterations by *P* matrix with each row containing the eigenvalues from an equivalent principal component or common factor analysis on an *N* by *P* data set of uncorrelated random data

#### Remarks

Hayton, et al. (2004) urge a parameterization of the random data to approximate the distribution of the observed data with respect to the middle ("mid-point") and the observed min and max. However, PCA as I understand it is insensitive to standardizing transformations of each variable, and any linear transformation of all variables, and produces the same eigenvalues used in component or factor retention decisions. This is born by the notable lack of difference between analyses conducted using the a variety of simulated distributional assumptions (Dinno, 2009). The central limit theorem would seem to make the selection of a distributional form for the random data moot with any sizeable number of iterations. Former functionality implementing the recommendation by Hayton

#### paran 5

et al. (2004) has been removed, since parallel analysis is insensitive to it, and it only adds to the computation time required to conduct parallel analysis.

As of paran version 1.4.0 application of parallel analysis to common factor analysis has been revised. See the accompanying document [Gently Clarifying the Application of Horn's Parallel Anal](http://alexisdinno.com/Software/files/PA_for_PCA_vs_FA.pdf)[ysis to Principal Component Analysis Versus Factor Analysis.](http://alexisdinno.com/Software/files/PA_for_PCA_vs_FA.pdf)

#### Acknowledgement

A big thank you to Ulrich Keller of the University of Luxembourg for his thoughtful suggestions improving the interface for paran, especially the legend, and the invisibly() method for returning data, and seed option.

#### Author(s)

Alexis Dinno (alexis.dinno@pdx.edu)

#### References

Dinno A. (2009) [Exploring the Sensitivity of Horn's Parallel Analysis to the Distributional Form of](http://alexisdinno.com/personal/files/Dinno2009b.pdf) [Simulated Data.](http://alexisdinno.com/personal/files/Dinno2009b.pdf) *Multivariate Behavioral Research*. 44(3), 362–388.

Glorfeld, L. W. (1995) An Improvement on Horn's Parallel Analysis Methodology for Selecting the Correct Number of Factors to Retain. *Educational and Psychological Measurement*. 55(3), 377–393. [<doi:10.1177/0013164495055003002>](https://doi.org/10.1177/0013164495055003002).

Hayton J. C., Allen D. G., and Scarpello V. (2004) Factor Retention Decisions in Exploratory Factor Analysis: A Tutorial on Parallel Analysis. *Organizational Research Methods*. 7(2), 191–205. [<doi:10.1177/1094428104263675>](https://doi.org/10.1177/1094428104263675).

Horn J. L. (1965) A rationale and a test for the number of factors in factor analysis. *Psychometrika*. 30, 179–185. [<doi:10.1007/bf02289447>](https://doi.org/10.1007/bf02289447).

Zwick W. R., Velicer WF. (1986) Comparison of Five Rules for Determining the Number of Components to Retain. *Psychological Bulletin*. 99, 432–442. [<doi:10.1037/00332909.99.3.432>](https://doi.org/10.1037/0033-2909.99.3.432).

#### Examples

## perform a standard parallel analysis on the US Arrest data paran(USArrests, iterations=5000)

## a conservative analysis with different result! paran(USArrests, iterations=5000, centile=95)

# <span id="page-5-0"></span>Index

∗ multivariate paran, [2](#page-1-0) device, *[3](#page-2-0)*

paran, [2](#page-1-0)

RNG, *[3](#page-2-0)*